## <<iLike DIY Excel 2007>>

书名:<<iLike DIY Excel 2007函数与图表办公应用全面解决方案>>

- 13 ISBN 9787121106767
- 10 ISBN 7121106760

出版时间:2010-5

页数:286

PDF

http://www.tushu007.com

# $<<$ iLike DIY Excel 2007>>

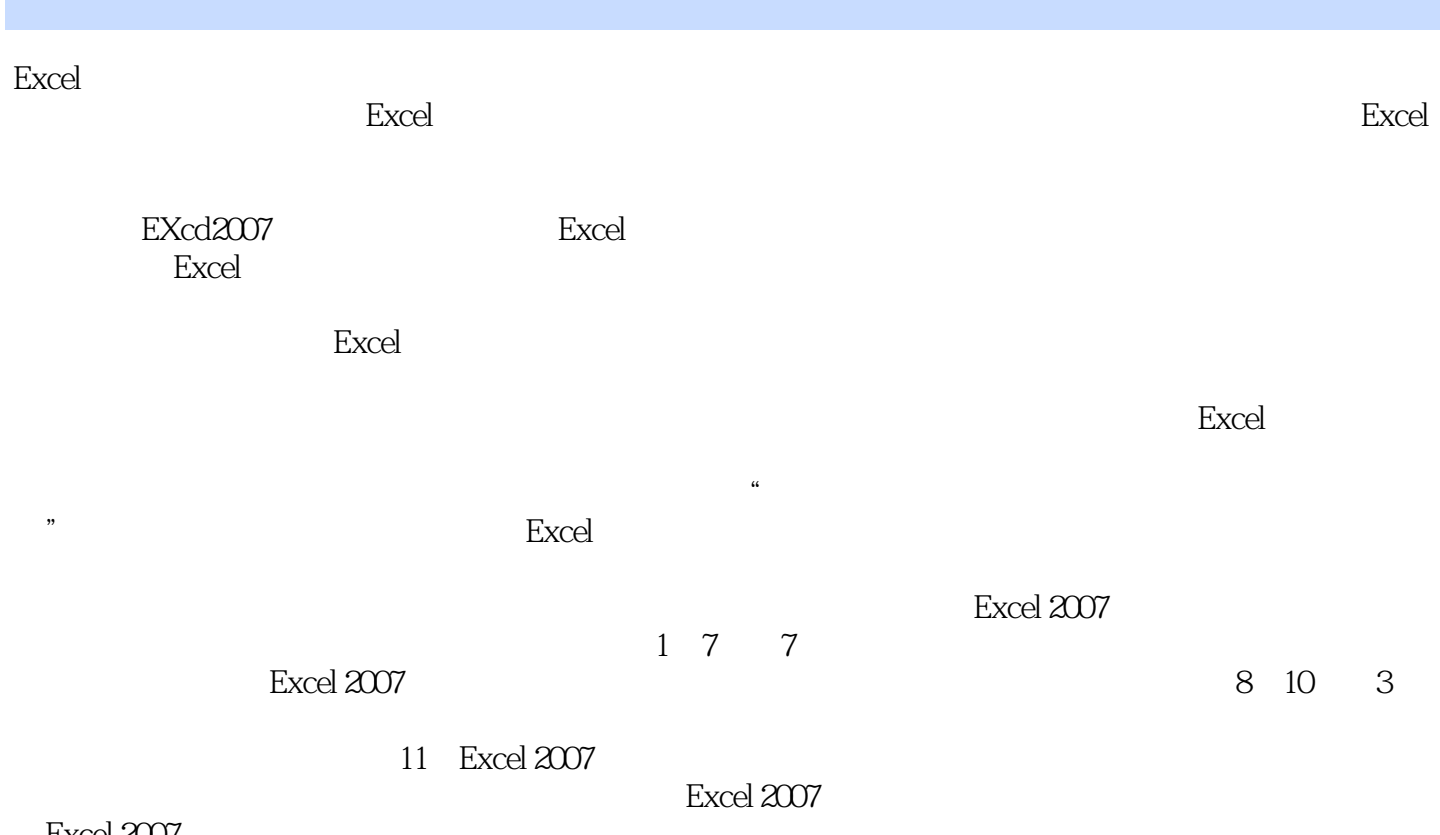

Excel 2007

### <<iLike DIY Excel 2007>>

Excel的函数和图表功能是Excel的亮点,也是办公应用的重点和难点。 全书系统全面地介绍了Excel函数和图表应用的基础知识,各类函数在办公中的应用方法和技巧,各类

 $\,$  Excel  $\,$ 

## $\le$  <<iLike DIY Excel  $200$

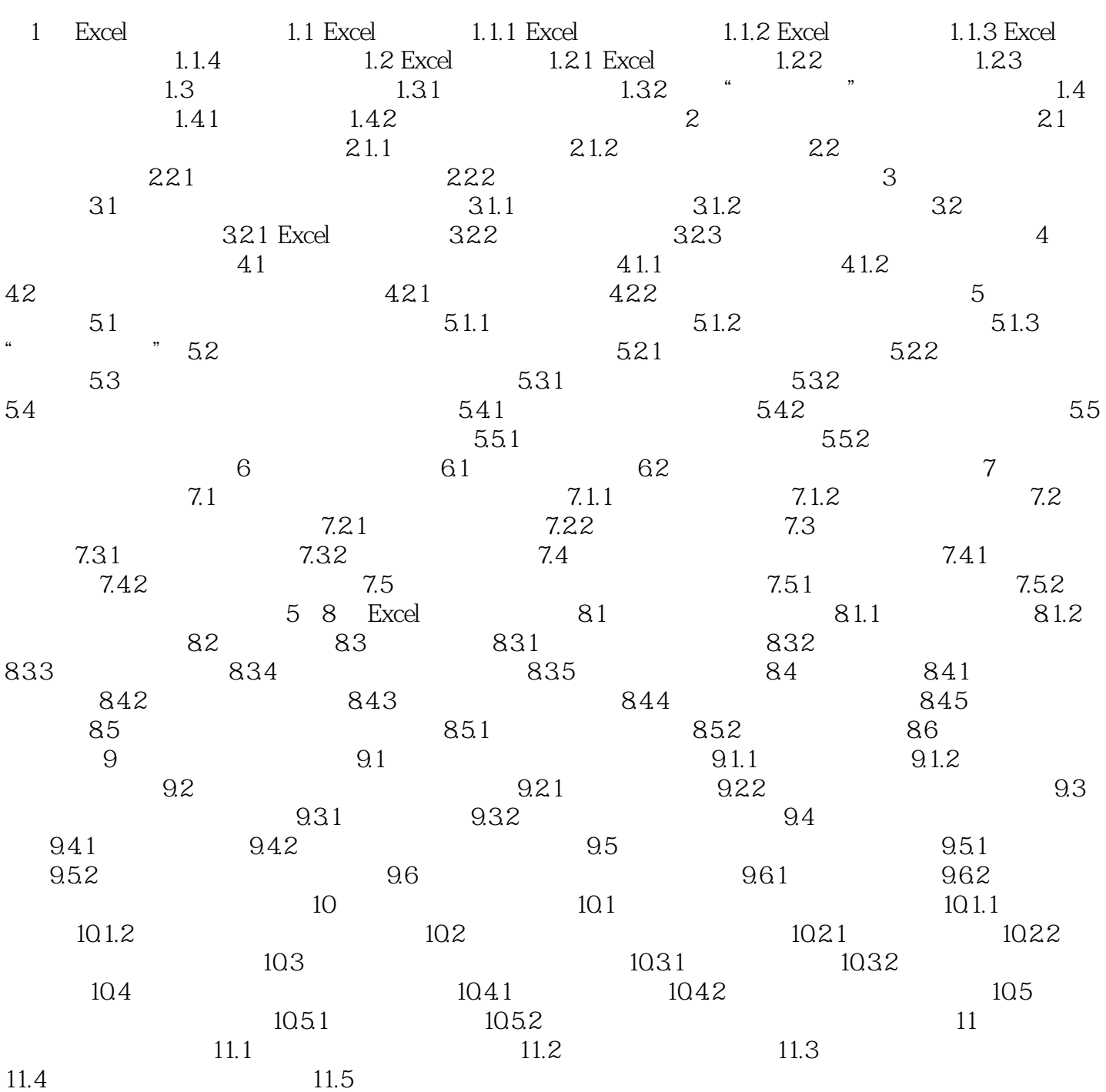

## <<iLike DIY Excel 2007>>

### , tushu007.com

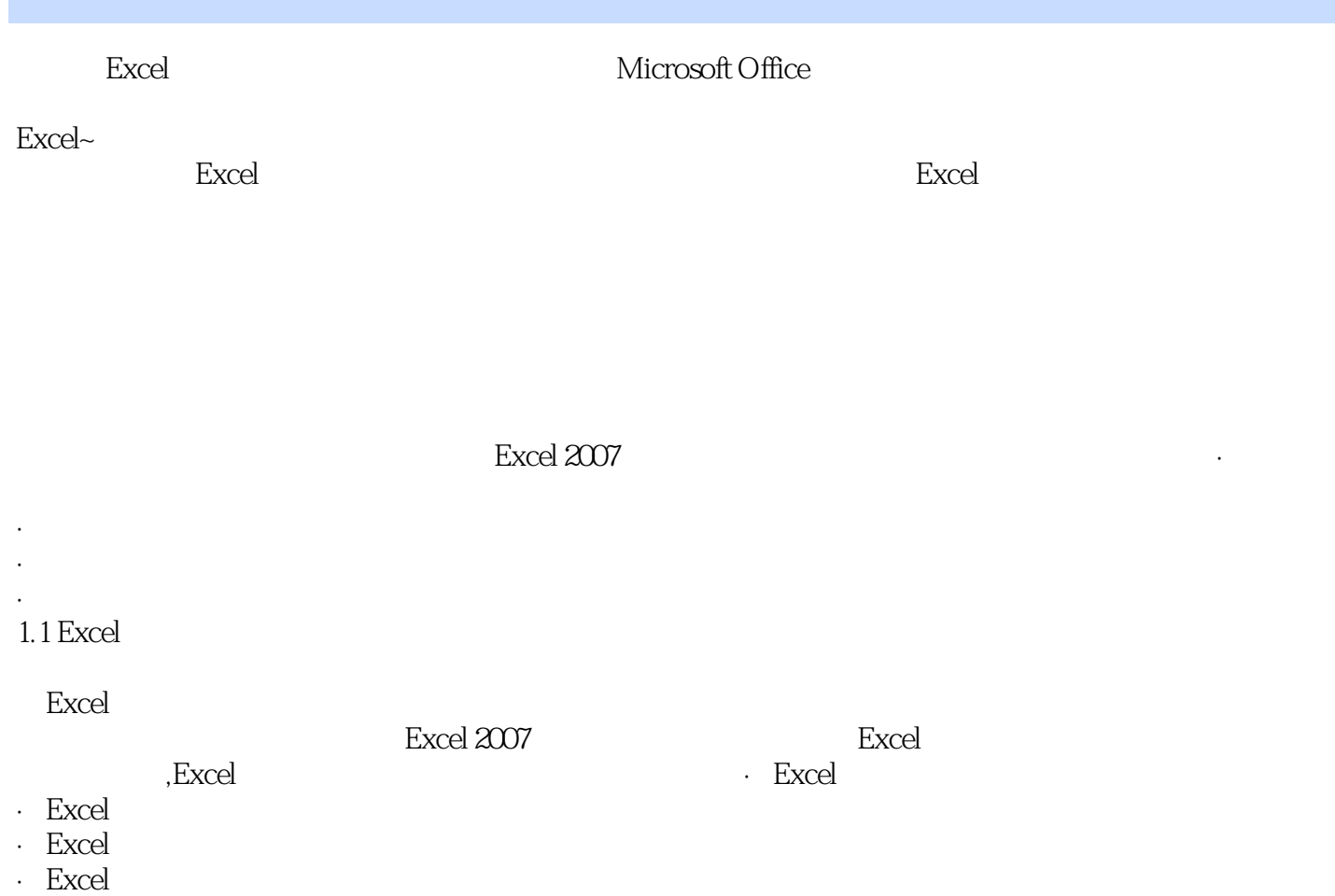

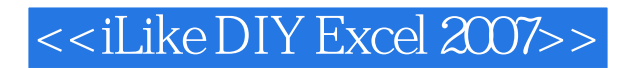

iLike DIY Excel 2007  $\emph{Excel }$  2007  $\emph{Excel }$  2007

iLike DIY Excel 2007 Excel 2007函数与图表办公应用全面解决方案》各章、各节都精心设计了明确的宏观和微观目标,使读

iLike DIY Excel 2007

iLike DIY Excel 2007

ulike DIY Excel 2007

 $\mathcal{B}$ 

### <<iLike DIY Excel 2007>>

本站所提供下载的PDF图书仅提供预览和简介,请支持正版图书。

更多资源请访问:http://www.tushu007.com